ные сети для классификации и обработки входного изображения, его точность прямо пропорциональна объему данных во время обучения.

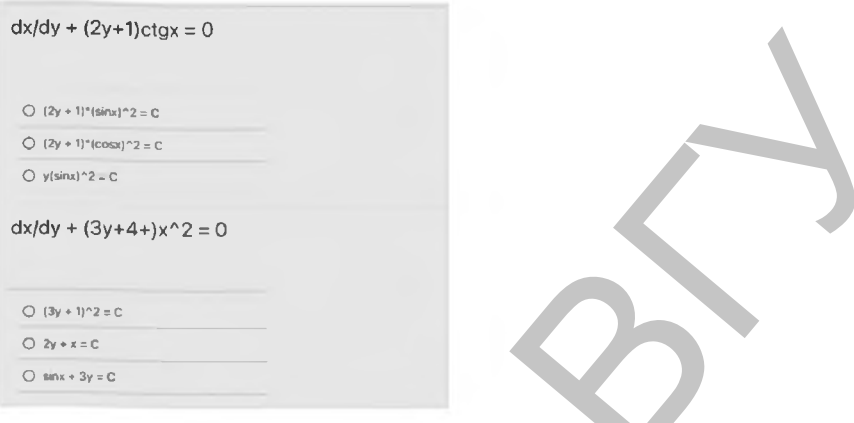

Рисунок 1 - Форма тестового бланка

Заключение. Разработанное приложение может применяться для упрощения процесса контроля знаний студентов. Данная система позволяет с минимальными времязатратами осуществлять проверку работы студентов и намного эффективнее осуществлять контроль за процессом тестирования нежели онлайн тесты.

Однако на данный момент приложения разрабатывается только для операционной системы iOS и не позволяет использовать систему для других платформ. С должным развитием такая информационная система может быть доработана до кроссплатформенной. Улучшение системы распознавания позволит снизить погрешность до минимальной.

- Google, Firebase [Электронный ресурс]. Режим доступа: https://firebase.google.com. Дата доступа: 27.03.2021.  $1<sub>1</sub>$
- Developer Vision Apple Documentation Apple.  $\mathcal{D}$ [Электронный pecypcl. Режим доступа: https://developer.apple.com/documentation/vision. Дата доступа: 26.03.2021.
- $\mathbf{3}$ Apple, Swift - Apple Developer [Электронный ресурс]. Режим доступа: https://developer.apple.com/swift/. Дата доступа: 26.03.2021.

## ПРИМЕНЕНИЕ ПРИЛОЖЕНИЯ GEOGEBRA ПРИ ИЗУЧЕНИИ МАТЕМАТИКИ Гаджиева Ф.С., Молодечкин Н.А.,

магистранты ВГУ имени П.М. Машерова, г. Витебск, Республика Беларусь Научный руководитель - Ализарчик Л.Л., канд. пед. наук, доцент

Современные информационно-коммуникационные технологии позволили изменить методы преподавания математики. В условиях информатизации образования перед педагогами встают вопросы: как модернизировать учебные занятия для повышения их эффективности; какое программное обеспечение лучше всего использовать в ходе урока для повышения мотивации современных учащихся и создания комфортных условий для творчества. Электронные образовательные ресурсы для изучения математики должны быть удобными в использовании и обладать широким спектром функциональных возможностей.

Примером одного из таких образовательных ресурсов является приложение GeoGebra [1]. Данное кроссплатформенное динамическое математическое приложение может использоваться как средство визуализации информации, а также организации самостоятельной работы учащихся на занятиях по математике.

Цель работы - исследовать и апробировать функциональные возможности приложения GeoGebra при изучении курса математики в учреждениях общего среднего образования.

Материалы и методы. В исследовании в качестве рабочего материала используется кроссплатформенное динамическое математическое приложение GeoGebra. Педагогический эксперимент планируется проводить на базе ГУО «Гимназия № 1 г. Витебска имени Ж.И. Алферова».

**Результаты** и их **обсуждение.** На данном этапе исследования определены основные функциональные возможности приложения GeoGebra: создание сложных математических моделей и проведение компьютерных экспериментов.

С помощью данного программного обеспечения можно проводить построения графиков функций, выполнять различного рода геометрические построения в двумерном и трехмерном пространствах, визуализировать этапы построения чертежа, вычислять производные и интегралы, факторизировать алгебраическое выражение, решать уравнения и неравенства, исследовать функции. Программа GeoGebra позволяет создавать апплеты динамических чертежей для проведения исследовательских работ и видеоролики, которые затем находятся в свободном доступе в Интернете и могут применяться учителями [2].

При изучении функций в курсе алгебры учитель сталкивается с проблемой визуализации с помощью мела и доски поведения графиков функций при изменении коэффициентов в их формулах. GeoGebra при помощи специальных инструментов, которые отвечают за значения параметров, позволяет изменять коэффициенты в аналитической формуле функции и таким образом демонстрировать движение или преобразование графика функции.

GeoGebra может использоваться при изучении таких функций, как линейная, квадратичная, степенная, показательная, логарифмическая, тригонометрическая и функций, содержащих модуль. Приложение позволяет оперативно и точно определять нули, максимальное и минимальное значения функции; наглядно определять и демонстрировать периоды, области определения и значений, промежутки знакопостоянства и монотонности функции.

При изучении квадратных неравенств GeoGebra позволяет графически определять решения неравенств, поэтому ученики самостоятельно могут сформулировать различия вариантов решений при отрицательном, положительном или равным нулю дискриминанте.

GeoGebra также позволяет строить геометрические объекты, изменять их параметры, сохраняя при этом общий алгоритм построения. Благодаря этому можно организовать экспериментальную работу учащихся на уроках. Например, программу GeoGebra можно использовать при изучении вписанных и описанных треугольников. Для определения центра описанной окружности достаточно построить треугольник и серединные перпендикуляры его сторон. Изменяя чертеж треугольника, учащиеся замечают, что каждые три серединных перпендикуляра сторон всех различных полученных треугольников пересекаются в одной точке. На основе этого наблюдения они формулируют гипотезу о существовании и единственности окружности, описанной около любого треугольника, которую в дальнейшем доказывают или опровергают. Аналогично можно поступить и с окружностью, вписанной в треугольник [3]. функций. Виколиче применен рода геометрических поктронная и покупной и грех и покупной и грех и покупной подали применен применен покупной и грех и покупной и грех и покупной и грех и покупной и грех и грех и грех и гре

При изучении стереометрии в старших классах система GeoGebra поможет при объяснении такой сложной темы, как построение сечений трехмерных фигур. Данная платформа позволяет менять расположение секущей плоскости и анализировать варианты сечений различных геометрических фигур.

Преимущества платформы GeoGebra перед некоторыми другими ресурсами заключается в том, что она сочетает в себе геометрическое, алгебраическое и числовое представление информации. Приложение позволяет визуально показать взаимосвязь между алгеброй и геометрией: каждой геометрической модели ставится в соответствие ее алгебраическое описание, и, наоборот, для каждого алгебраического объекта создается некоторый геометрический образ. Это существенно облегчает процесс усвоения учебного материала на любых уровнях образования. Именно этот факт вместе с динамическими возможностями представления геометрических объектов и определяет дидактический потенциал приложения GeoGebra.

**Заключение.** Изучение возможностей и педагогического опыта использования приложения GeoGebra показало, что применение данной среды на уроках математики значительно повышает их эффективность. В перспективе планируется разработать фрагменты уроков с использованием приложения GeoGebra и апробировать их в учебном процессе.

<sup>1.</sup> GeoGebra Classic [Электронный ресурс]. - Режим доступа: https://www.geogebra.org/classic. - Дата доступа: 25.03.2021.

<sup>2.</sup> Ализарчик, Л.Л. Изучение математики с использованием приложения GeoGebra / Л.Л. Ализарчик // Наука - образованию, производству, экономике: материалы 72 Региональной научно-практической конференции преподавателей, научных сотрудников и аспирантов, Витебск, 20 февраля 2020г. / Витеб. гос. ун-т; редкол.: И.М. Прищепа (гл. ред.) [и др.]. - Витебск: ВГУ имени П.М. Машерова, 2020. - С.382-383.

<sup>3.</sup> Применение программы GeoGebra на уроках математики [Электронный ресурс]. - Режим доступа: [https://infourok.ru/primenenie-programmi-geogebra-na-urokah-matematiki-2326802.html.](https://infourok.ru/primenenie-programmi-geogebra-na-urokah-matematiki-2326802.html) - Дата доступа: 25.03.2021.